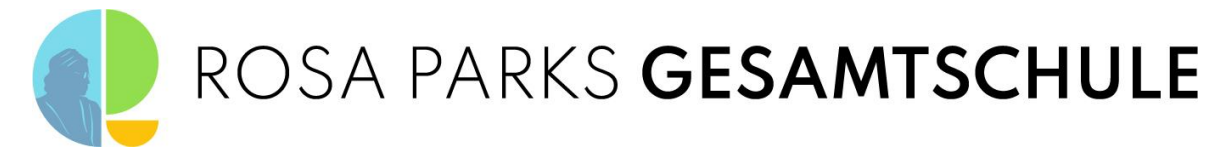

## *Nutzungserklärung der IServ-Schulplattform und Datenschutzrechtliche Hinweise der ROSA PARKS Gesamtschule*

**Standort Ennigerloh Ludgerusstraße Jahrgang 5-7**

**Standort Ennigerloh Berliner Straße Jahrgang 8-10 Gymnasiale Oberstufe**

Ludgerusstraße 1-3 59320 Ennigerloh

Berliner Straße 37 59320 Ennigerloh

**Telefon: 02524 / 929 562 22 Fax: 02524 / 92 95 62 23**

**Telefon: 02524 / 92 95 60 Fax: 02524 / 92 95 620**

**Standort Neubeckum Jahrgang 5-10**

Turmstraße 11 59269 Beckum-Neubeckum

**Telefon: 02525 / 36 79 Fax: 02525 / 95 01 75**

Für alle Arbeiten im Unterricht und in Phasen des eigenverantwortlichen Lernens erhältst du Zugang zum IServ Schulserver unserer Schule. Den Zugang zu IServ stellen wir dir auch außerhalb des Unterrichts zur schulischen Nutzung zur Verfügung. Die Nutzung setzt einen verantwortungsvollen Umgang mit den über IServ bereitgestellten Diensten sowie den eigenen personenbezogenen Daten und denen von anderen in der Schule lernenden und arbeitenden Personen voraus. Die folgende Nutzungsvereinbarung und Informationen zur Datenverarbeitung informieren und stecken den Rahmen ab für eine verantwortungsvolle Nutzung. Ihre Annahme bzw. die Einwilligung in die zur Nutzung erforderliche Datenverarbeitung sind Voraussetzung für die Erteilung eines Benutzerkontos.

*Wir nutzen im Unterricht IServ. Das ist ein Schulserver. Man kann dort Daten speichern und damit arbeiten. Du darfst IServ auch zu Hause benutzen. Es gibt Regeln für IServ. Die musst du kennen.*

*IServ arbeitet mit deinen Daten, wie ein Computer. Das erklären wir dir hier.*

**WICHTIG! Innerhalb der gesamten Schulplattform pflegen wir einen gegenseitig wertschätzenden und respektvollen Umgang. Beleidigende, respektlose, abwertende oder unnötige Beiträge im gesamten IServ sind untersagt.**

### Nutzungsvereinbarung

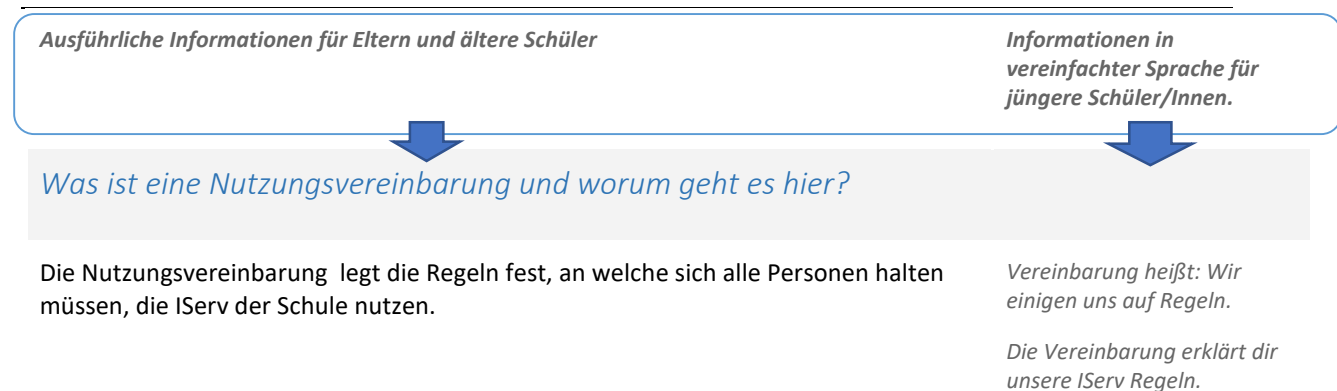

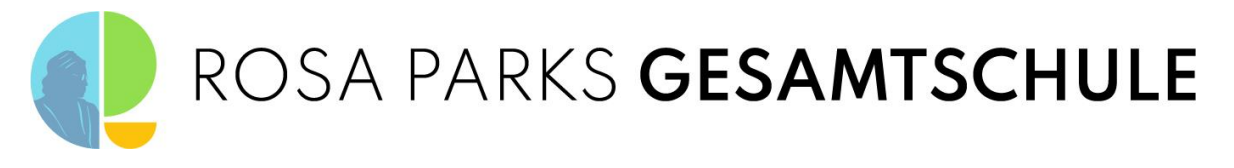

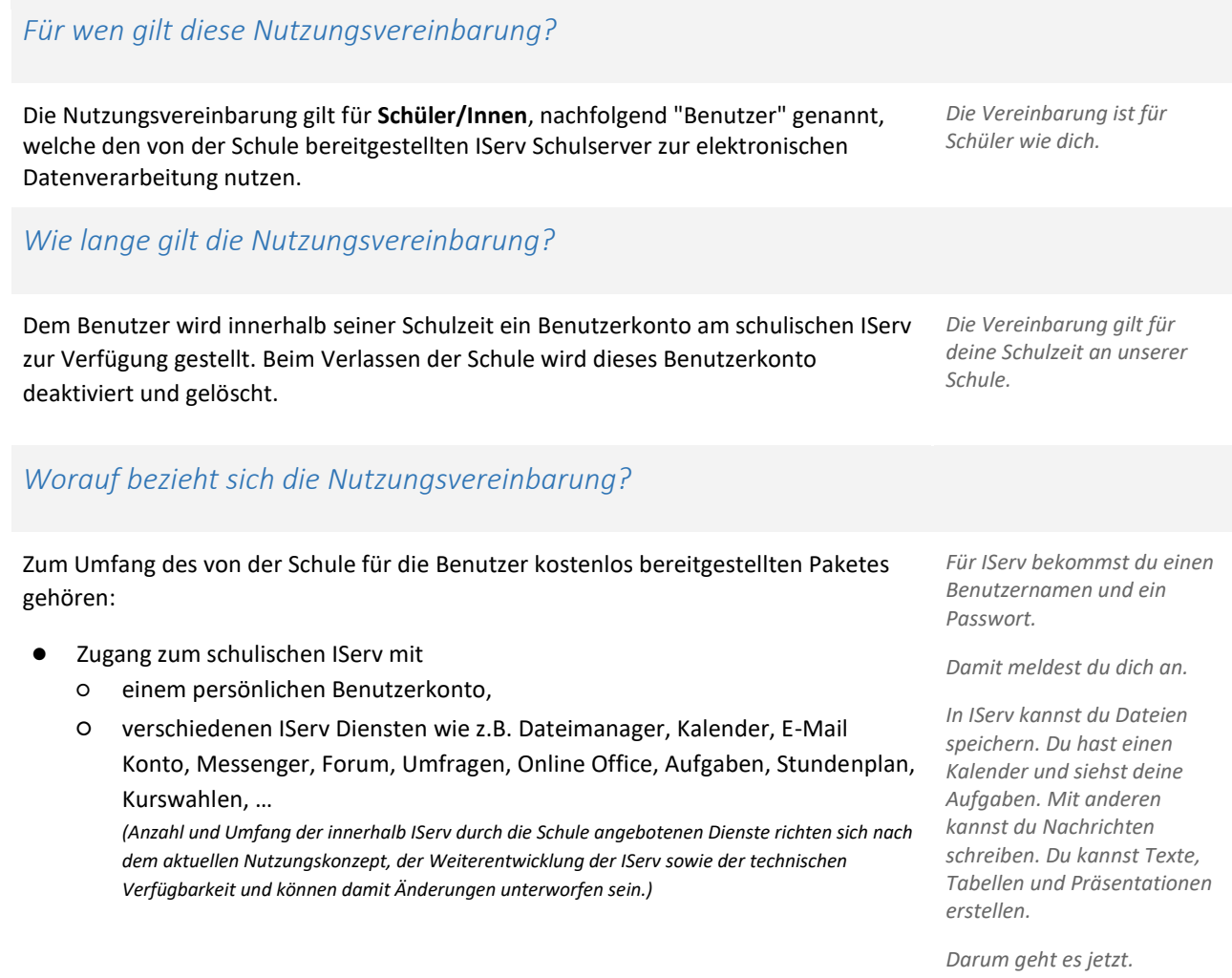

### *Hier geht es um personenbezogene Daten. Was ist das?*

*Unten im Text steht überall "Daten" oder "personenbezogene Daten". Das meint allgemein: deinen Namen, die Namen deiner Familie, die Namen von Mitschülern, deinen Geburtstag, deine Adresse, Junge oder Mädchen, deine Hobbys, was du magst, .... Es meint mit Bezug auf IServ vor allem Inhalte, die du beim Lernen erstellst, wie Texte, Tabellen, Präsentationen, Bilder, Tonaufnahmen usw. und Nachrichten, die du anderen schreibst, Aufgaben, die du erhältst und bearbeitest, Antworten bei Umfragen, Einträge in Foren, deine Zugehörigkeit zu Klassen und Kursen und ähnlich.*

## *Was tut die Schule, damit meine Daten sicher sind? Was muss ich tun?*

Die Schule sorgt durch eigene technische und organisatorische Maßnahmen für den Schutz und die Sicherheit der in IServ verarbeiteten personenbezogenen Daten. Mit **IServ GmbH** und dem **Schulzweckverband Beckum-Ennigerloh** wurde ein Vertrag abgeschlossen, welcher gewährleistet, dass personenbezogene Daten von Benutzern nur entsprechend der Vertragsbestimmungen verarbeitet werden. Wir haben IServ als schulische Plattform zur Bereitstellung grundlegender Dienste ausgewählt, da IServ ein erfahrener deutscher Anbieter ist und besonderen Wert darauflegt, die personenbezogenen Daten seiner Nutzer zu schützen. Bei dem von unserer Schule genutzten IServ handelt es sich die Cloud Version, die von IServ komplett in einem Rechenzentrum bereitgestellt wird.

*Deine Schule schützt deine Daten durch sichere Technik und gute Regeln.*

*IServ ist sehr sicher. Unser IServ ist für Schulen gemacht.*

*Wir nutzen IServ in der Cloud.*

*Mit der Firma IServ GmbH haben wir einen Vertrag.* 

*Das bedeutet: Wir sagen, was die Firma mit deinen Daten machen darf.*

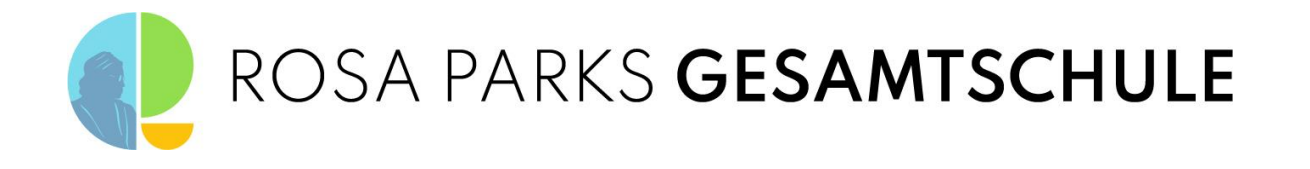

Ziel unserer Schule ist es, durch eine Minimierung von personenbezogenen Daten bei der Nutzung von Internetdiensten, das Recht auf informationelle Selbstbestimmung unserer Schüler/-innen und Lehrkräfte bestmöglich zu schützen. Dieses ist nur möglich, wenn die Benutzer selbst durch **verantwortungsvolles Handeln** zum Schutz und zur Sicherheit ihrer personenbezogenen Daten beitragen und auch das Recht anderer Personen an der Schule auf informationelle Selbstbestimmung respektieren.

*Für unsere Schule ist wichtig:*

- *sei sparsam mit deinen Daten*
- *schütze deine Daten und die Daten deiner Mitschüler*
- *auch du hast Verantwortung*

Achte auf die Sicherheit und den Schutz deiner Daten. Schütze die Daten von anderen wie deine eigenen Daten. Denke nach, bevor du etwas tust. Wenn du anderen mit Absicht schadest, hast du ein Problem.

In IServ gehören nur Daten die mit Lernen und Unterricht zu tun haben!

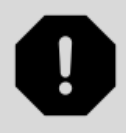

# ROSA PARKS GESAMTSCHULE

## *Was bedeutet verantwortungsvolles und sicheres Handeln?*

#### Passwörter

- müssen so sicher sein, dass sie nicht erratbar sind. Sie müssen aus **mindestens 8 Zeichen** bestehen und **eine Zahl**, **einen Großbuchstaben, einen Kleinbuchstaben** und **ein Sonderzeichen** enthalten. IServ prüft neue Passwörter anhand von Regeln auf Sicherheit und weist unsichere Passwörter ab.
- Es darf kein Passwort verwendet werden, das bereits für andere Dienste genutzt wird.

#### Zugangsdaten

- Der Benutzer ist verpflichtet, die eigenen Zugangsdaten zu IServ geheim zu halten. Sie dürfen nicht an andere Personen weitergegeben werden, auch nicht an beste Freunde.
- Zugangsdaten dürfen nicht auf schulischen Geräten, die von verschiedenen Personen genutzt werden, gespeichert werden, etwa im Browser.
- Sollten die eigenen Zugangsdaten durch ein Versehen anderen Personen bekannt geworden sein, ist der Benutzer verpflichtet, sofort Maßnahmen zum Schutz der eigenen Zugänge zu ergreifen. Falls noch möglich, sind Zugangspasswörter zu ändern. Ist dieses nicht möglich, ist ein schulischer Administrator zu informieren.
- Sollte der Benutzer in Kenntnis fremder Zugangsdaten gelangen, so ist es untersagt, sich damit Zugang zum fremden Benutzerkonto zu verschaffen. Der Benutzer ist jedoch verpflichtet, den Eigentümer der Zugangsdaten oder einen schulischen Administrator zu informieren.
- Nach Ende der Unterrichtsstunde oder Arbeitssitzung an einem schulischen Rechner meldet sich der Benutzer von IServ ab (ausloggen). Bei einem nicht persönlich genutzten iPad wird in der IServ-App eine Abmeldung vorgenommen.

## *Personenbezogene Daten*

Für die Nutzung von personenbezogenen Daten wie dem eigenen Namen, biographischen Daten, der eigenen Anschrift, Fotos, Video und Audio, auf welchen der Benutzer selbst abgebildet ist und ähnlich gelten die Prinzipien der Datenminimierung und Datensparsamkeit.

#### *Passwörter*

- *Ein sicheres Passwort kann niemand erraten.*
- *Es besteht aus 8 Zeichen, 1 Zahl, 1 Großbuchstaben, 1 Kleinbuchstaben, 1 Sonderzeichen*
- *Denk dir ein neues Passwort für IServ aus. Du darfst es noch nie woanders benutzt haben.*

#### *Benutzername und Passwort*

- *Verrate niemandem dein Passwort. Deine Eltern dürfen es aber wissen.*
- *Wenn doch jemand dein Passwort kennt, ändere es schnell. Ein Lehrer hilft dir bei Problemen.*
- *Vielleicht findest du einmal den Benutzernamen und das Passwort von einem anderen Schüler. Du darfst das nicht benutzen. Sag dem anderen Schüler Bescheid.*
- *Melde dich am Ende der Schulstunde von IServ ab. In der App auf dem Tablet machst du das in deinem Konto.*

#### *Personenbezogen Daten*

*Speichere in der IServ nur Daten, die du für das Lernen brauchst. Geheimnisse gehören nicht in IServ.*

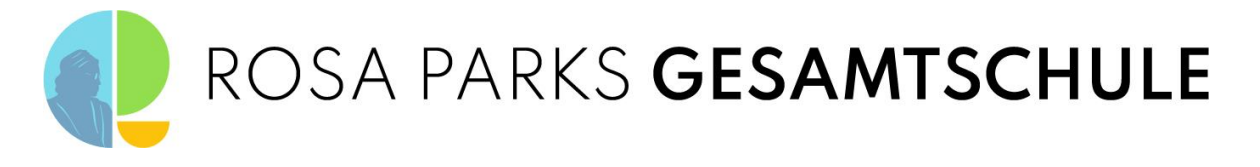

#### Persönliches Profil

● Im Bereich **Persönliche Daten** können Benutzer zusätzliche Informationen eingeben. Private Informationen tragen Benutzer auf eigene Verantwortung ein. Unter **Privatsphäre** können sie steuern, ob eingetragene Informationen nur für sie selbst sichtbar sind (*privat*) oder für alle Benutzer des schulischen IServ. Mit der Einstellung **Eintrag verbergen -** *Nein* werden die unter Privatsphäre eingetragenen Informationen im gemeinsamen Adressbuch veröffentlicht und sind damit allen Benutzern von IServ in unserer Schule zugänglich. Bei **Eintrag verbergen -** *Ja* kann nur der Benutzer die Informationen sehen.

#### *Mein Profil*

*Unter Persönliche Daten kannst du etwas über dich schreiben. Du bestimmst, wer das sehen darf. Wähle aus Privatsphäre:* 

*Ja: nur du siehst dein Profil.*

*Nein: jeder in der Schule sieht dein Profil.*

*Deine Eltern oder Lehrer helfen dir gern.*

#### *Wo kann ich meine Dateien speichern?*

*Für deine Dateien hast du einen eigenen Bereich. Nur du kannst dort hineinschauen.*

*Auch deine Klasse hat einen Ordner. Du kannst Dateien dort speichern. Dein Lehrer sagt dir, was du dort speichern darfst. Du darfst fremde Dateien nicht einfach löschen!*

#### *Kalender*

*Schreibe deine Termine in deinen persönlichen Kalender. Schreibe sie nicht in Klassen- oder Gruppenkalender. In IServ Kalender gehören nur schulische Termine.*

#### *E-Mail*

*In IServ hast du eine schulische E-Mail-Adresse. Du darfst sie nicht für Privates nutzen.*

#### Dateien

● Innerhalb von IServ hat jeder Benutzer seinen persönlichen Bereich - **Dateien**. Was hier gespeichert ist, kann nur der Benutzer selbst sehen. Benutzer haben außerdem Zugriff auf Ordner und Verzeichnisse in Gruppen, welchen sie zugeordnet sind. Dazu gehören beispielsweise die Verzeichnisse von Klassen und Kursen. **Schüler\*innen sind nicht berechtigt Dateien anderer Personen zu löschen!** Dies ist nur der Lehrkraft vorbehalten.

#### Kalender

Benutzer haben einen eigenen Kalender und Zugang zu Kalendern von Klassen oder Gruppen, denen sie angehören. Die Aufnahme von privaten, nichtschulischen Terminen in den eigenen Kalender oder den von Klassen oder Gruppen ist nicht zulässig.

#### E-Mail

Zum Benutzerkonto von IServ gehört eine schulische E-Mail-Adresse. Sie kann je nach Voreinstellung durch die Schule nur für Kommunikation innerhalb der Schule oder auch außerhalb der Schule genutzt werden (E-Mails an externen E-Mail-Adressen versenden und empfangen). Die Nutzung des IServ E-Mail Kontos für private Kommunikation oder das Anmelden an anderen Plattformen ist nicht gestattet.

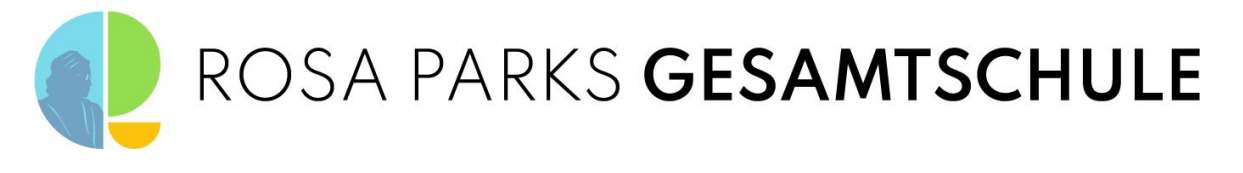

#### Adressbuch

- Im Adressbuch des IServ Benutzerkontos hat jeder Nutzer ein Adressbuch. Dazu gehört auch ein gemeinsames Adressbuch. Dort findet man andere IServ Nutzer der Schule, die ihre Kontaktdaten dort öffentlich machen. Eine Weitergabe dieser Informationen an Personen außerhalb der Schule ist ohne Einwilligung dieser Personen nicht erlaubt.
- Im eigenen Adressbuch dürfen keine privaten Kontakte eingetragen werden.

#### Messenger

- Mit dem Messenger können Benutzer untereinander kommunizieren und Inhalte von außerhalb IServ teilen. Das meint Dateien vom Rechner, Smartphone oder Tablet. Der Messenger kann auch über das Element App (iOS, Android) genutzt werden.
- Bei der Nutzung der Element App sollte die Synchronisation bzw. das Backup für die App in die iCloud (iOS), Google Drive (Android) oder vergleichbare Dienste deaktiviert werden, um den Schutz der eigenen persönlichen Daten und der von Kommunikationspartnern zu wahren.
- Innerhalb der gesamten Schulplattform pflegen wir einen gegenseitig wertschätzenden und respektvollen Umgang. Beleidigende, respektlose, abwertende oder unnötige Beiträge im Messenger als auch in den anderen Modulen sind untersagt und können zur Deaktivierung des Schulkontos führen.
- Folgende Regeln sind im Messenger-Raum zu beachten:
- 1. Höflich bleiben! Freundliche und klare Formulierungen. Beleidigungen oder unangemessene Äußerungen sind unerwünscht und werden nicht geduldet! Unangemessenes Verhalten im Chat wird bei den Administratoren gemeldet.
- 2. Im Chat werden ausschließlich fachliche Fragen zum den Unterrichtsinhalten oder Aufgaben gestellt. IServ dient ausschließlich der schulischen Kommunikation und Zwecken des schulischen Lernens!
- 3. Auf unnötige Beiträge wird verzichtet! Dies ist kein privater What´s-App Chat!!!
- 4. Jegliche Bild- und Tonaufnahmen sind grundsätzlich untersagt! Ausnahmen können vom Lehrer/in beschlossen werden.

#### Foren

● Unsere schulischen Foren sind zum öffentlichen Informationsaustausch im Rahmen des Unterrichts und der Schulgemeinschaft gedacht. Private Inhalte haben hier nichts zu suchen. Das gilt für Beiträge zu Themen wie auch selbst erstellte Themen.

#### $Office$

In IServ steht dir ein Online Office zur Verfügung. Dort kannst du Texte, Tabellen und Präsentationen erstellen und mit anderen gemeinsam bearbeiten. Die Nutzung ist nur für schulische Zwecke zulässig.

#### *Adressbuch*

*In deinem Adressbuch findest du alle Schüler und Lehrer der Schule, die ihre Informationen nicht verstecken.*

*Trage keine Adressen und Informationen von Freunden und deiner Familie in dein Adressbuch ein.*

#### *Messenger - Talk*

*Mit dem Messenger kannst du Nachrichten schreiben mit Schülern und mit Lehrern. Für iOS und Android kann der Messenger über Element App genutzt werden. Die richtigen Einstellungen lernst du im Unterricht.*

*Nutze den Messenger, ebenso auch die anderen Module nur zu schulischen Zwecken. Beleidigungen oder unnötige Beiträge im Messenger, Videokonferenzen, per Mail bzw. auf der gesamten IServ-Plattform sind untersagt!* 

*Beachte diese Regeln, wenn du dich im Messenger äußerst. Bild- oder Tonaufnahmen sind nicht erlaubt. Ausnahmen können durch die verantwortliche Lehrkraft beschlossen werden.*

#### *Foren*

*In den Foren deiner Kurse und der Schule kannst du mit anderen öffentlich Informationen austauschen. Sie sind nicht für Privates gedacht.*

#### *Office*

*In Office kannst du im Unterricht und zum Lernen Texte, Tabellen und Präsentationen erstellen und mit anderen zusammenarbeiten.*

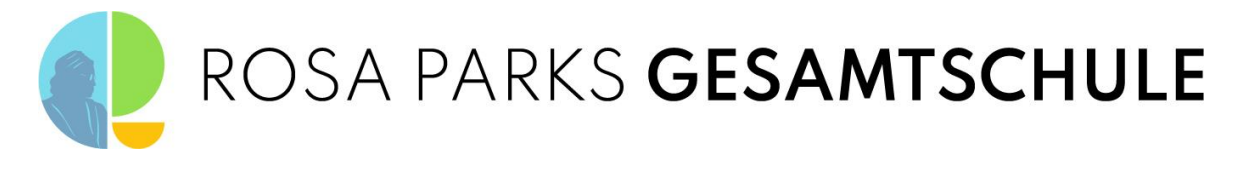

#### Videokonferenz:

- Die Videokonferenz dient der Durchführung von Online-Unterrichtseinheiten, Rückfragen oder Gesprächen in der Lerngruppe sowie individueller Betreuung und Beratung in Kleingruppen oder Einzeltreffen zwischen Schüler und Lehrkraft.
- Ebenfalls in der Videokonferenz pflegen wir einen gegenseitig wertschätzenden und respektvollen Umgang. Beleidigende, respektlose, abwertende oder unnötige Beiträge sind untersagt und können zur Deaktivierung des Schulkontos führen.
- Jegliche Bildaufnahmen oder Tonmitschnitte sind grundsätzlich untersagt, können allerdings in Ausnahmefällen durch die betroffene Lehrkraft selbst gestattet werden.
- Die Verwendung von Video oder Audio muss erst im Vorfeld durch die Erziehungsberechtigen oder älteren Schüler/Innen innerhalb der Einverständniserklärung zugestimmt werden. Hierfür muss das entsprechende Feld mit "ja" angekreuzt werden. Bei nicht erteilter Einwilligung ist die Nutzung der Video- und/oder Audiofunktion nicht gestattet.

#### *Videokonferenz*

*In der Videokonferenz wird der Unterricht online durchgeführt. Hier bespricht der Lehrer oder die Lehrerin zum Beispiel die Aufgaben oder kann direkt auf Fragen antworten.* 

*Wir gehen wertschätzend und respektvoll miteinander um. Beleidigungen oder unnötige Beiträge sind nicht erlaubt.*

*Aufnahme der Videokonferenz ist untersagt!*

*Damit du auch in der Videokonferenz etwas sagen oder zeigen kannst, muss erst in der Einwilligungserklärung*  das betreffende Feld "Video" *und "Audio" mit "ja" angekreuzt werden. Dem müssen deine Eltern oder Erziehungsberechtigten erst zustimmen.* 

## *Urheberrecht*

- Bei der Nutzung von IServ sind die geltenden Bestimmungen des Urheberrechtes zu beachten. Fremde Inhalte, deren Nutzung nicht durch freie Lizenzen wie Creative Commons, GNU oder Public Domain zulässig ist, dürfen ohne schriftliche Genehmigung der Urheber nicht in IServ gespeichert werden, außer ihre Nutzung erfolgt im Rahmen des Zitatrechts.
- Bei der unterrichtlichen Nutzung von freien Bildungsmaterialien (Open Educational Resources - **OER**) sind die jeweiligen Lizenzen zu beachten und entstehende neue Materialien oder Lernprodukte bei einer Veröffentlichung entsprechend der Bedingungen der vergebenen [Creative Commons Lizenzen](https://creativecommons.org/licenses/?lang=de) zu lizenzieren.
- Bei von der Schule über den IServ zur Verfügung gestellten digitalen bzw. digitalisierten Inhalten von Lehrmittelverlagen ist das Urheberrecht zu beachten. Eine Nutzung ist **nur innerhalb** der eigenen schulischen Plattformen zulässig. Nur wenn die Nutzungsbedingungen der Lehrmittelverlage es gestatten, ist eine Veröffentlichung oder Weitergabe digitaler bzw. digitalisierter Inhalte von Lehrmittelverlagen zulässig.
- Stoßen Benutzer im schulischen IServ auf urheberrechtlich geschützte Materialien, deren Nutzung nicht den beschrieben Vorgaben entspricht, sind sie verpflichtet, dieses bei einer verantwortlichen Person anzuzeigen.
- Die Urheberrechte an Inhalten, welche Benutzer eigenständig erstellt haben, bleiben durch eine Ablage oder Bereitstellung im schulischen IServ unberührt.

*Die meisten Dinge im Internet gehören anderen Menschen. Sie haben die Bilder, Filme und Musik gemacht. Du darfst diese Dinge nicht in IServ speichern.*

*OER erklären wir dir im Unterricht.*

*In unserem IServ haben wir Sachen aus dem Schulbuch. Das muss in IServ bleiben.*

*Ein anderer hält sich nicht an die Regeln. Du siehst das in IServ. Du findest etwas. Sage es einem Lehrer.*

*Deine Texte, Bilder, Musik und andere Sachen gehören dir.* 

# ROSA PARKS GESAMTSCHULE

## *Unzulässige Inhalte und Handlungen - Was ist nicht erlaubt?*

Benutzer sind verpflichtet, bei der Nutzung des schulischen IServ geltendes Recht einzuhalten.

- Es ist verboten, pornographische, gewaltdarstellende oder -verherrlichende, rassistische, menschenverachtende oder denunzierende Inhalte über den schulische IServ zu erstellen, abzurufen, zu speichern oder zu verbreiten.
- Die geltenden Jugendschutzvorschriften sind zu beachten. Siehe dazu auch [Jugendmedienschutz, Wikipedia.](https://de.wikipedia.org/wiki/Jugendmedienschutz)
- Die Verbreitung und das Versenden von belästigenden, beleidigenden, verleumderischen, nötigenden, herabwürdigenden, verletzenden oder bedrohenden Inhalten ist unzulässig.

## *Was passiert, wenn ich mich nicht an die Regeln halte?*

Im Falle von Verstößen gegen diese Nutzungsordnung behält sich die Schulleitung der **Gesamtschule Ennigerloh-Neubeckum** das Recht vor, den Zugang zu einzelnen oder allen Bereichen innerhalb des schulischen IServ zu sperren und die Nutzung schulischer Endgeräte zu untersagen. Davon unberührt behält sich die Schulleitung weitere disziplinarische Maßnahmen gegenüber Schülern vor.

*Wer die Regeln nicht einhält, darf IServ nicht mehr nutzen. Wir informieren dann die Eltern. Vielleicht gibt es auch eine Strafe.*

*In IServ gelten die Gesetze* 

*Nackte Haut, Gewalt, Nazi-Sachen und andere schlimme Sachen sind in IServ verboten.* 

*Es gibt Filme, Bilder, Musik und Texte für Kinder und Jugendliche. Die sind OK in* 

*Sei nett und höflich zu allen in* 

*unseres Landes.*

*unserem IServ.* 

*IServ.*

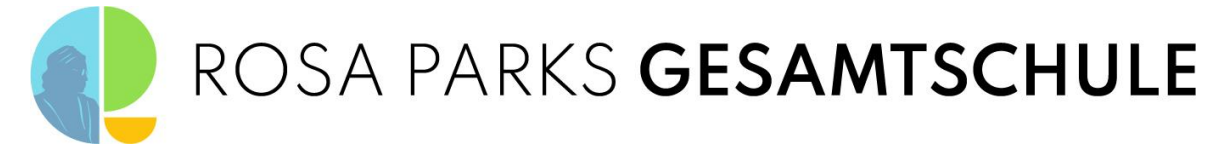

## *Datenschutzrechtliche Hinweise der Gesamtschule Ennigerloh-Neubeckum*

An der Gesamtschule Ennigerloh-Neubeckum nutzen Schüler/Innen und Lehrkräfte die Schulhomepage und IServ als Arbeitsund Kommunikationsplattform. Damit das möglich ist, werden auch personenbezogene Daten der Benutzer verarbeitet, von der Schule, der Schulhomepage und von IServ GmbH. Hiermit möchten wir Ihnen/ dir alle wichtigen Informationen dazu geben.

*Damit auch jüngere Schülerinnen und Schüler die Informationen verstehen können, werden diese in einfacher Sprache auf der rechten Seite zusammengefasst.* 

*Für wen gelten diese Datenschutzhinweise?*

Diese Informationen zur Verarbeitung von personenbezogenen Daten im Zusammenhang mit der Nutzung der Schulhomepage und von IServ gelten für alle schulischen Nutzer der Homepage und von IServ. Dies gilt sowohl für SchülerInnen, als auch für Lehrkräfte.

*Diese Informationen sind für alle IServ Benutzer der Schule.*

## *Wer ist für die Verarbeitung meiner Daten verantwortlich und an wen kann ich mich zum Thema Datenschutz wenden?*

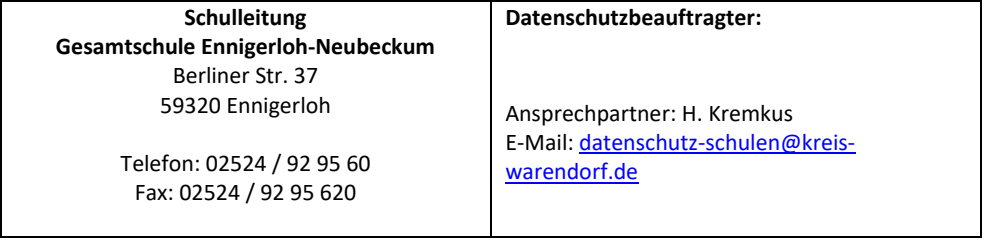

*Bei Fragen zum Schutz deiner Daten oder Problemen, rede mit diesen Personen.*

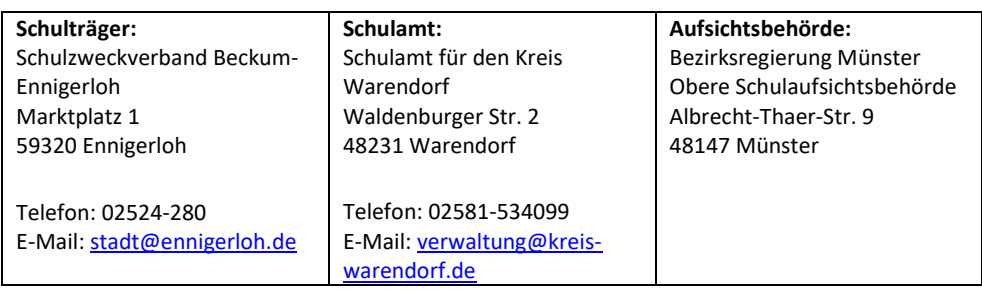

# *Woher kommen meine Daten und welche Daten werden verarbeitet?*

#### *IServ*

- Anmeldedaten werden für jeden Nutzer von der Schule erstellt.
- Die Zuordnung zu Gruppen und die damit verbundenen Rollen und Rechte erfolgt anhand von Informationen aus der Schulverwaltung. Ein Teil der Daten dort wurde bei der Anmeldung an der Schule angegeben.
- Weitere Daten entstehen bei der Nutzung von IServ im Unterricht und bei der Vor- und Nachbereitung des Unterrichts.
- Vom Nutzer selbst eingegebene Daten (z.B. Kontaktdaten, Nickname, Geburtstag) und getätigte Einstellungen (z.B. Benachrichtigungen, Sichtbarkeit von persönlichen Informationen)
- Benutzerdaten (z.B. Anmeldenamen, Passwort, Gruppenzugehörigkeit, Berechtigungen)
- Vom Benutzer erzeugte und eingestellte Inhalts- und Kommunikationsdaten (z.B. Dokumente, Audioaufnahmen, Nachrichten und Kommentare, Forenbeiträge, Antworten bei Umfragen und Kurswahlen)
- Technische Nutzungsdaten (z.B. erzeugte Dateien, Erstellungsdatum, Versionen,

*Die Daten kommen vom Schulbüro.* 

*Die Daten kommen von dir selbst.* 

*Wenn du IServ benutzt, werden deine Daten verarbeitet. Es entstehen auch laufend neue Daten. Du siehst sie nicht alle.*

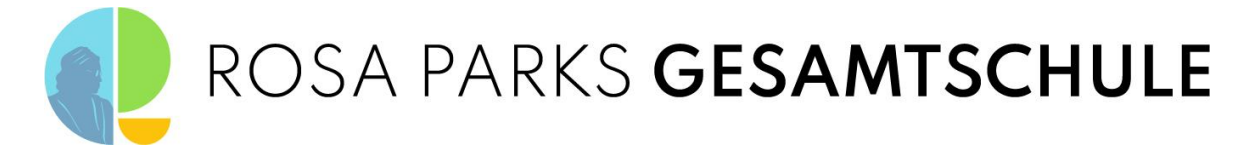

Fehlermeldungen, letzter Login, IP-Adresse, Browser)

Bei der Teilnahme an einer BigBlueButton Videokonferenz ohne eigenes Nutzerkonto werden neben Bild- und Tondaten, zusätzliche Daten zur Konferenz verarbeitet: Name des Raumes, IP Nummer des Teilnehmers und Informationen zum genutzten Endgerät. Je nach Nutzung der Funktionen in einer Videokonferenz fallen Inhalte von Chats, gesetzter Status, Eingaben bei Umfragen, Beiträge zum geteilten Whiteboard, durch Upload geteilte Dateien und Inhalte von Bildschirmfreigaben an. Eine Speicherung von Videokonferenzen und Inhalten durch die Schule erfolgt nicht.

#### *Schulhomepage*

#### *Persönliche und personenbezogene Daten sind*:

Informationen, die in einem eindeutigen Bezug zu einer bestimmten Person stehen, wie z.B. Name, Adresse, E-Mailadresse und Telefonnummern.

#### *Nicht personenbezogene Daten sind:*

Informationen wie z.B. *IP Adresse*, Datum und Uhrzeit, verwendeter *Browser* und *Browser*typ, Betriebssystem, *Hostname* des zugreifenden Rechners stellen keinen direkten Bezug zu einer bestimmten Person dar.

Wir fassen in dieser Datenschutzerklärung "personenbezogene" und "nicht personenbezogene" Daten zu dem Begriff "Nutzerinformation" oder "Daten" zusammen. *Bei der Nutzung von Inhalten wird zwischen Inhalten, die direkt einer Personen zugeordnet (z.B. Namen, Adresse) oder Daten, die keiner direkten Person zugeordnet werden können, unterschieden.*

*Wofür werden meine Daten verwendet (Zweck der Verarbeitung) und auf welcher Basis (Rechtsgrundlage) passiert dies?*

#### *IServ*

*Bei der Nutzung von IServ speichern wir aus folgenden Gründen Daten:*

- Organisation, Durchführung, Vor- und Nachbereitung von Unterricht
- Kommunikation
- Verwaltung von Rechten und Rollen der Benutzer entsprechend der Funktion (Schüler/ Lehrkraft) und der Zugehörigkeit zu Klassen und Gruppen
- Technische Bereitstellung von für die Verwaltung und Nutzung der IServ erforderlichen Diensten
- Sicherheit und Funktionalität dieser Dienste
- Die Verarbeitung sämtlicher Daten erfolgt auf der Grundlage einer Einwilligung (Artikel 6 Abs. 1 lit. a DS-GVO) durch die Betroffenen.
- Die Verarbeitung der technischen Daten zur Bereitstellung von IServ und der Daten zur Organisation, Durchführung, Vor- und Nachbereitung von Unterricht mit IServ erfolgt auf der Grundlage von §120 Abs. 1 Satz 1 und Abs. 5 SchulG NRW in Verbindung mit Art. 6 Abs. 1 lit. e DS-GVO. Private Angaben unter Persönliche Daten werden auf der Grundlage einer Einwilligung gem. Art. 6 Abs. 1 lit. a DS-GVO verarbeitet.
- Die Verarbeitung ist erforderlich zur Nutzung des IServ Videokonferenzmoduls, einer Videokonferenz-Plattform, zur Durchführung von Online-Unterrichtseinheiten in der Lerngruppe und individueller Betreuung und Beratung in Kleingruppen oder Einzeltreffen zwischen Schüler und Lehrkraft.

*Die IServ braucht deine Daten, damit du dort lernen, arbeiten und kommunizieren kannst. Deine Daten helfen IServ. Der Server weiß dann, in welche Klasse du gehörst und was du in IServ machen darfst.* 

*Deine Daten sind in IServ, solange du damit einverstanden bist.*

*Das Schulgesetz erlaubt uns, deine Daten für Unterricht und Lernen zu verarbeiten. Daten, die du bei "Persönliche Daten" einträgst, verarbeiten wir mit deiner Erlaubnis.*

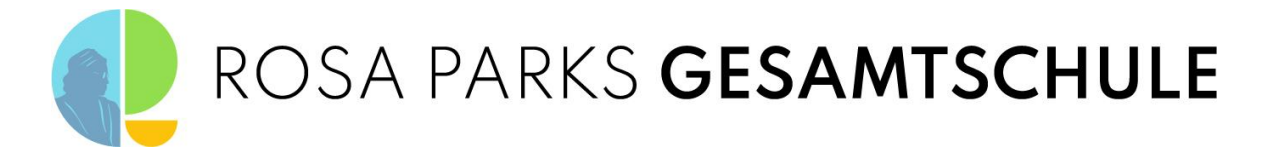

#### *Schulhomepage*

*Bei der Nutzung der Schulhomepage speichern Ihre Daten und nutzen diese für:* Wenn Sie mit uns in Kontakt treten, bitten wir Sie Ihre Nutzerinformation anzugeben. Diese werden für die Be- und Verarbeitung Ihrer Anfrage genutzt und gespeichert.

Nutzerinformationen werden anonymisiert, gespeichert und zur Auswertung des Besucherverhaltens der Website genutzt. Die Daten helfen uns, das Angebot auf unserer Website für Sie interessant zu gestalten.

*Wie lange speichern wir Ihre Daten:*

Wir speichern Ihre Daten nur solange wie diese für uns von Interesse sind. Die Aufbewahrungspflichten des Gesetzgebers werden berücksichtigt.

# *Werden meine Daten weitergegeben und wer hat Zugriff auf meine Daten?*

#### *IServ*

Je nach gewählter IServ Konfiguration, werden von der Schule von IServ GmbH angebotene Dienstleistungen bzw. Service Module genutzt, etwa das Fernwartungs-Modul.

**Auftragsverarbeiter** - nach Weisung durch die Schulleitung

- Von der Schule/ vom Schulträger beauftragte Mitarbeiter/ beauftragter Dienstleister zur Administration und oder Wartung des IServ Servers der Schule
- Von der Schule/ vom Schulträger beauftragter Dienstleister zur Sicherung des schulischen IServ auf Backup-Server in einem zertifizierten Rechenzentrum
- Mitarbeiter von IServ GmbH für Support und Fernwartung nur auf Weisung der Schule
- Mitarbeiter von IServ GmbH für die Bereitstellung und den Betrieb einer IServ Cloud Instanz - nur auf Weisung der Schule

**Innerhalb der Schule** wird der Zugriff auf die Daten im Zusammenhang mit der Nutzung von IServ durch das Rechte- und Rollenkonzept geregelt.

- Schulleitung alle Daten aller Personen **nur** im begründeten Verdachtsfall einer Straftat oder bei offensichtlichem Verstoß gegen die Nutzungsvereinbarung **und** nach vorheriger Information der Benutzer **und** im Beisein von Zeugen - *Vier-Augen-Prinzip*),
- Schulischer Administrator alle Daten aller Personen (auf Weisung der Schulleitung)
- Lehrkräfte Eigene Daten und Daten von Schülern und Lehrkräften entsprechend ihrer Funktion und Freigaben durch die Personen selbst
- Schüler Eigene Daten und Daten von Mitschülern entsprechend Freigaben von Lehrkräften oder Mitschülern

Personen von **außerhalb der Schule** erhalten nur Zugriff auf Daten, wenn ein Gesetz es ihnen gestattet

- Eltern bei Freigabe durch Schüler
- Eltern und (ehemalige) Schülern (Auskunftsrecht Art. 15 DS-GVO)
- Ermittlungsbehörden im Fall einer Straftat

Personen von **außerhalb der Schule** erhalten Zugriff auf Daten, wenn die entsprechenden Dienste für den Benutzer freigeschaltet sind

die E-Mail-Kommunikation mit Empfängern außerhalb der Schule ist für Schülerinnen und Schüler nicht freigeschaltet. Damit soll verhindert werden, dass Personen von außerhalb der Schule Zugriff auf die Identität des Absenders (der Schüler/Innen) und Inhalte der E-Mails erhalten

#### **Videokonferenzmodul**

 Bei der Teilnahme an einer Videokonferenz ohne eigenes Nutzerkonto werden neben Bildund Tondaten, zusätzliche Daten zur Konferenz verarbeitet: Name des Raumes, IP Nummer des Teilnehmers und Informationen zum genutzten Endgerät. Je nach Nutzung der Funktionen in einer Videokonferenz fallen Inhalte von Chats, gesetzter Status, Eingaben bei Umfragen, Beiträge zum geteilten Whiteboard, durch Upload geteilte Dateien und Inhalte von Bildschirmfreigaben an. Eine Speicherung von Videokonferenzen und Inhalten durch die Schule erfolgt nicht.

*Deine Daten bleiben immer bei der Schule. IServ darf mit deinen Daten nur machen, was deine Schule erlaubt.*

*Wenn du die Internetseite der Schule aufrufst, werden diese Daten anonym gespeichert.* 

*Du bist der Chef von deinen Daten. Lehrer und andere Schüler dürfen deine Daten sehen, wenn du es ihnen erlaubst. Unser Administrator kann alles sehen. Das darf er nur, wenn die Schulleitung es erlaubt.*

*Wenn du etwas Schlimmes angestellt hast oder es so aussieht als ob, dann darf die Polizei deine Daten ansehen. Die Schule informiert dich dann darüber.*

*In der Videokonferenz können nur die Teilnehmer was gesagt, gezeigt oder geschrieben wird sehen oder hören.* 

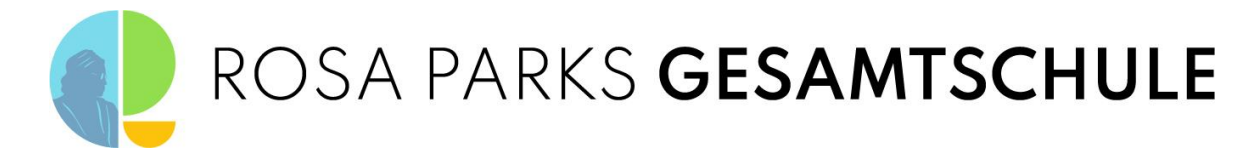

 Alle Teilnehmer einer Videokonferenz haben je nach der Einwilligung Zugriff im Sinne von Sehen, Hören und Lesen auf Inhalte der Videokonferenz, Chats, geteilte Dateien, Bildschirmfreigaben und Beiträge auf Whiteboards. Der Anbieter hat Zugriff auf die verarbeiteten Daten nur im Rahmen der Auftragsverarbeitung und auf Weisung der Schulleitung.

#### *Schulhomepage*

*Wir geben Ihre Daten an Dritte "Dienstanbieter" weiter:* 

Wir geben Ihre Daten soweit erforderlich an Unternehmen weiter, die Dienstleistungen für uns erbringen. Hierzu zählen Dienstanbieter für *Hosting* oder das Unternehmen Google.

Wir können Nutzerinformation weitergeben, wenn gesetzliche Bestimmungen, rechtliche Verfahren, Rechtsstreitigkeiten und/oder Aufforderungen von öffentlichen und Regierungsbehörden dies erforderlich machen.

Wir übergeben für den Fall einer Sanierung, eines Zusammenschlusses oder eines Verkaufs alle gespeicherten Nutzerinformationen an den Vertragspartner.

Zur Durchsetzung unserer Geschäftsbedingungen und Tätigkeiten behalten wir uns das Recht vor, Nutzerinformationen weiter zu geben.

#### *Cookies und andere Technologien:*

Die Internetseiten verwenden teilweise so genannte *Cookies*. *Cookies* richten auf Ihrem Rechner keinen Schaden an und enthalten keine Viren. *Cookies* dienen dazu, unser Angebot nutzerfreundlicher, effektiver und sicherer zu machen. *Cookies* sind kleine Textdateien, die auf Ihrem Rechner abgelegt werden und die Ihr *Browser* speichert.

Die meisten der von uns verwendeten *Cookies* sind so genannte "Session-*Cookies*". Sie werden nach Ende Ihres Besuchs automatisch gelöscht. Andere *Cookies* bleiben auf Ihrem Endgerät gespeichert, bis Sie diese löschen. Diese *Cookies* ermöglichen es uns, Ihren *Browser* beim nächsten Besuch wiederzuerkennen.

Sie können Ihren *Browser* so einstellen, dass Sie über das Setzen von *Cookies* informiert werden und *Cookies* nur im Einzelfall erlauben, die Annahme von *Cookies* für bestimmte Fälle oder generell ausschließen sowie das automatische Löschen der *Cookies* beim Schließen des *Browsers* aktivieren. Bei der Deaktivierung von *Cookies* kann die Funktionalität dieser Website eingeschränkt sein.

#### *SSL-Verschlüsselung*

Unsere Website nutzt zum Schutz der Übertragung von (Nutzer-)Informationen eine SSL-Verschlüsselung. Eine verschlüsselte Verbindung erkennen Sie daran, dass die Adresszeile des Browsers ein Schloss-Symbol erscheint und diese von "http://" auf "https://" wechselt.

#### *Formular zur Kontaktaufnahme:*

Für die Kontaktaufnahme bitten wir Sie Ihre Nutzerinformationen anzugeben, damit wir Ihre Anfrage beantworten können.

#### *Benutzeranmeldung (Login)*

Auf unserer Website ist ein interner Bereich eingerichtet. Zugang haben nur Nutzer nach Eingabe Ihrer persönlichen Zugangsdaten. Zugangsdaten werden ausschließlich vom Administrator vergeben. Jeder Anmeldeversuch mit fehlerhaften Zugangsdaten wird mit den eingegebenen Informationen für eine Protokollierung gespeichert und nach angemessener Zeit gelöscht.

#### *Downloadbereich*

Wir stellen auf unserer Website für Sie Formulare zum download bereit. Wenn Sie uns die Formulare ausgefüllt elektronisch oder per Post zusenden, teilen Sie uns Ihre Nutzerinformationen mit. Wir speichern und nutzen Ihre Nutzerinformationen oder geben diese ggf.an Dritte weiter, um den Zweck des Formulars zu erfüllen.

#### *Inhalte von anderen Plattformen, Tools und Plugins von Vimeo*

Unsere Website präsentiert über ein Plugin Inhalte der Plattform Vimeo. Betreiber ist die Vimeo Inc. mit Sitz in 555 West 18th Street, New York, New York 10011, USA.

*Die Inhalte auf der Internetseite werden nicht von der Schule, sondern von einem Anbieter verwaltet, der somit auch Zugriff auf die Inhalte der Internetseite erhält.*

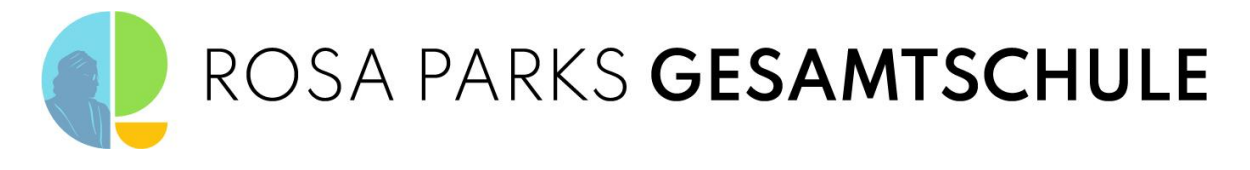

Kontaktdaten finden Sie auf der Seite des Betreibers: www.vimeo.com.

Videos sind auf unserer Website durch ein Vorschaubild gekennzeichnet. Erst durch Klicken auf das Vorschaubild wird eine Verbindung zu den Servern von Vimeo hergestellt und das Video wird abgespielt. Dabei wird den Vimeo-Servern neben Nutzerdaten auch mitgeteilt, welche Website Sie derzeit besuchen.

Wenn Sie in Ihrem Vimeo-Account eingeloggt sind, ermöglichen Sie Vimeo, Ihr Surfverhalten direkt Ihrem persönlichen Profil zuzuordnen. Dies können Sie verhindern, indem Sie sich aus Ihrem Vimeo-Account ausloggen.

Weitere Informationen zum Umgang mit Nutzerdaten finden Sie in der Datenschutzerklärung von Vimeo unter[: https://vimeo.com/privacy.](https://vimeo.com/privacy)

# *Werden meine Daten in ein Drittland oder an eine internationale Organisation übermittelt?*

#### *IServ*

Nein. Die Server unseres Anbieters stehen in Deutschland.

#### *Schulhomepage*

*Wir geben Ihre Daten an Dritte "Dienstanbieter" weiter:* Wir geben Ihre Daten soweit erforderlich an Unternehmen weiter, die Dienstleistungen für uns erbringen. Hierzu zählen Dienstanbieter für *Hosting* oder das Unternehmen Google.

Wir können Nutzerinformation weitergeben, wenn gesetzliche Bestimmungen, rechtliche Verfahren, Rechtsstreitigkeiten und/oder Aufforderungen von öffentlichen und Regierungsbehörden dies erforderlich machen.

Wir übergeben für den Fall einer Sanierung, eines Zusammenschlusses oder eines Verkaufs alle gespeicherten Nutzerinformationen an den Vertragspartner.

Zur Durchsetzung unserer Geschäftsbedingungen und Tätigkeiten behalten wir uns das Recht vor, Nutzerinformationen weiter zu geben.

#### *Cookies und andere Technologien:*

Die Internetseiten verwenden teilweise so genannte *Cookies*. *Cookies* richten auf Ihrem Rechner keinen Schaden an und enthalten keine Viren. *Cookies* dienen dazu, unser Angebot nutzerfreundlicher, effektiver und sicherer zu machen. *Cookies* sind kleine Textdateien, die auf Ihrem Rechner abgelegt werden und die Ihr *Browser* speichert.

Die meisten der von uns verwendeten *Cookies* sind so genannte "Session-*Cookies*". Sie werden nach Ende Ihres Besuchs automatisch gelöscht. Andere *Cookies* bleiben auf Ihrem Endgerät gespeichert, bis Sie diese löschen. Diese *Cookies* ermöglichen es uns, Ihren *Browser* beim nächsten Besuch wiederzuerkennen.

Sie können Ihren *Browser* so einstellen, dass Sie über das Setzen von *Cookies* informiert werden und *Cookies* nur im Einzelfall erlauben, die Annahme von *Cookies* für bestimmte Fälle oder generell ausschließen sowie das automatische Löschen der *Cookies* beim Schließen des *Browsers* aktivieren. Bei der Deaktivierung von *Cookies* kann die Funktionalität dieser Website eingeschränkt sein.

# *Findet eine automatisierte Entscheidungsfindung statt?*

Nein, in den Diensten von IServ wird nichts von Algorithmen entschieden, was die Benutzer in der Schule betrifft. Es werden keine Profile von Schülern oder Lehrkräften aus den in diesen Diensten verarbeiteten Daten erstellt.

*Nein.*

*Die Inhalte auf der Internetseite werden nicht von der Schule, sondern von einem Anbieter verwaltet, der somit auch Zugriff auf die Inhalte der Internetseite erhält.*

*Nein! In unserem IServ entscheiden nur Menschen, keine Computer.*

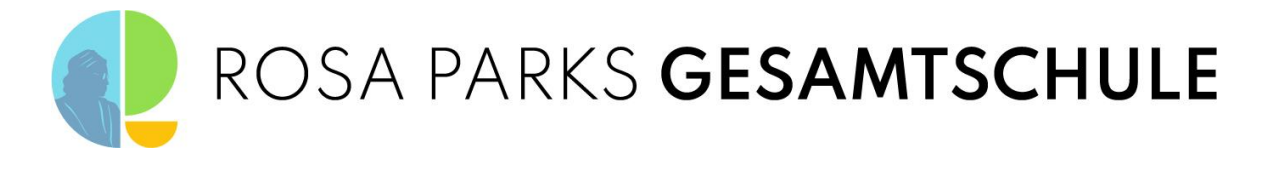

## *Wie lange werden meine Daten gespeichert?*

Die Benutzerdaten von Schülern und Lehrkräften werden solange gespeichert wie diese Personen

- IServ nutzen.
- an der Schule Schüler oder Lehrkräfte sind,
- der Einwilligung in die Verarbeitung ihrer Daten nicht widersprochen haben

*(es gilt jeweils das zuerst Zutreffende)*

- Nach Beendigung der Nutzung von IServ, Verlassen Schule bzw. Ende des Dienstes an Schule oder Widerspruch in die Verarbeitung werden die Daten des Benutzers innerhalb von sechs Wochen durch die Schule aus IServ gelöscht. Gelöschte Benutzerkonten werden sicherheitshalber noch für 90 Tage durch den Server gespeichert und danach endgültig automatisch vom Server gelöscht.
- Unterrichtsdaten werden am Schuljahresende gelöscht. Inhalte der Benutzer bleiben davon unberührt. Daten im Zusammenhang mit einem e-Portfolio werden für die gesamte Schulzeit gespeichert.
- Daten im Zusammenhang mit der Erstellung von Verwaltung von Benutzerkonten für die Nutzung von IServ, die in der Schulverwaltung vorliegen, werden entsprechend VO-DV I §9 bzw. VO-DV II §9 für 5 Jahre (außerhalb von IServ) aufbewahrt.
- Benutzer haben jederzeit die Möglichkeit, von ihnen erstellte Inhalte [und Einträge unter Persönliche Daten und Adressbuch] eigenständig zu löschen.
- Logdateien im Zusammenhang mit der Nutzung von IServ durch einzelne Benutzer werden vom Server automatisch nach 6 Monaten gelöscht.
- Die Daten gelöschter Benutzer werden bis zu ihrer endgültigen Löschung gesperrt.
- Unsere Videokonferenz-Instanz wird von IServ für uns betrieben. IServ verarbeitet die personenbezogenen Daten Ihres Kindes ausschließlich in unserem Auftrag. Demnach darf IServ sie nur entsprechend unserer Weisungen und für unsere Zwecke und nicht für eigene Zwecke nutzen, also weder für Werbung und auch nicht, um sie an Dritte weitergeben. Im Sinne des Datenschutzrechts findet somit keine Übermittlung statt.
- Die Schule speichert keine personenbezogenen Daten im Zusammenhang mit der Nutzung des IServ Videokonferenztools. Videokonferenzen und Chats werden nicht aufgezeichnet und weder durch Schule noch den Anbieter gespeichert. Die Inhalte von Chats, geteilte Dateien und Whiteboards werden in der Plattform gelöscht, sobald ein Konferenzraum geschlossen wird.
- An die Server der IServ GmbH werden Klarnamen der Teilnehmer, IP-Adressen, Browserkennungen, Berechtigungen, Videokonferenz-Raum-Einstellungen wie beispielsweise der Raumname und die Adresse sowie eine eindeutige Identifikationsnummer des IServs übermittelt. Auf dem Videokonferenz-Server haben die Benutzer die Möglichkeit, Daten in Form von Beteiligungen am virtuellen Whiteboard, Chat-Nachrichten, hochgeladenen Präsentationen und Notizen einzugeben. Außerdem fallen Metadaten wie Dauer der Videokonferenz und Zeitstempel zu Ereignissen wie dem Beitritt oder dem Verlassen einer Konferenz an. Diese Daten werden frühestens zum Ende der Videokonferenz und spätestens nach Ablauf von sieben Tagen gelöscht. Sicherungskopien dieser Daten werden nicht angelegt.

# *Welche Rechte habe ich gegenüber der Schule?*

#### *IServ*

Gegenüber der Schule besteht ein Recht auf **Auskunft** über Ihre personenbezogenen Daten, ferner haben Sie ein Recht auf **Berichtigung**, **Löschung** oder **Einschränkung**, ein **Widerspruchsrecht** gegen die Verarbeitung und ein Recht auf **Datenübertragbarkeit**.

*Solange du den IServ der Schule nutzt, speichert er deine Daten. Wenn du die Schule verlässt oder deine Einwilligung widerrufst, löschen wir deine Daten. Erst löschen wir die Daten. Dann löscht IServ die Daten auch noch einmal. Das dauert etwa 90 Tage. Danach ist alles weg.*

*Was du in der IServ selbst gemacht hast, kannst du immer auch selbst löschen.*

*Technische Daten löscht der Server nach 6 Monaten.*

*Die Videokonferenzen werden nicht aufgezeichnet und die Chats werden nach dem Schließen des Konferenzraum gelöscht.*

*Du hast eine Frage zu deinen Daten. Dann sprich deine Schule an. Frage nach, wenn du wissen willst,*

- *welche Daten es von dir gibt,*
- *du einen Fehler gefunden hast,*
- *du möchtest, dass etwas gelöscht wird,*
- *du die Verarbeitung verbieten möchtest,*
- *du deine Daten mitnehmen*

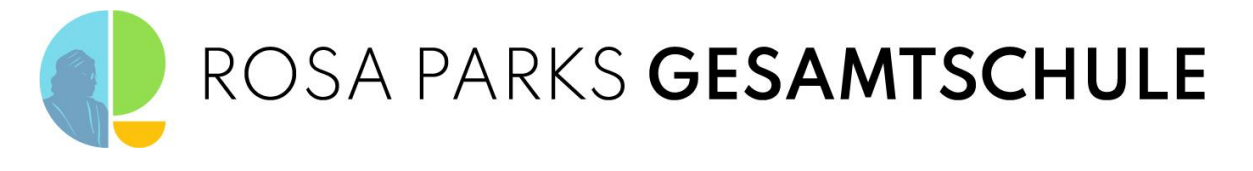

*möchtest an eine andere Schule.*

#### *Schulhomepage*

*Ihr Recht auf Auskunft, Korrektur und Löschung Ihrer Daten:* Auf Wunsch stellen wir Ihnen kostenlos eine Kopie Ihrer gespeicherten Nutzerinformationen zur Verfügung. Sie können von uns eine Korrektur unrichtiger Daten verlangen. Eine Löschung Ihrer Nutzerinformationen werden wir für Sie durchführen, soweit dabei nicht Gesetze verletzt werden oder die Löschung der Daten extrem unpraktikabel ist. Nutzen Sie unse[r Datenschutzformular f](https://www.gesamtschule-ennigerloh-neubeckum.de/index.php/kontakt?form_id=2)ür die Auskunft, Korrektur oder Löschung Ihrer personenbezogenen Daten. (https://www.gesamtschule-ennigerlohneubeckum.de/index.php/kontakt?form\_id=2)

# *Recht zur Beschwerde bei der Aufsichtsbehörde*

Zudem steht Ihnen ein **Beschwerderecht** bei der Datenschutzaufsichtsbehörde, der Landesbeauftragten für den Datenschutz und die Informationsfreiheit Nordrhein Westfalen zu. *Du hast ein Problem mit deinen Daten. In der Schule kommst wirklich nicht mehr weiter. Dann kannst du dich bei den Datenschützern des Landes Nordrhein Westfalen beschweren.*

# *Wie kann ich meine Einwilligung zur Datenverarbeitung widerrufen?*

Um die Einwilligung in die Verarbeitung von personenbezogenen Daten im Zusammenhang mit der Nutzung IServ zu widerrufen, reicht ein formloser Widerruf bei der Schulleitung. Dieser kann schriftlich per E-Mail erfolgen. Ein mündlicher Widerruf ist ebenfalls möglich, dieser muss jedoch nur persönlich und nicht telefonisch bei Verantwortlichen erfolgen.

*Du kannst die Einwilligung ganz einfach beenden. Schreibe deiner Schulleitung einen kurzen Brief oder ein E-Mail. Oder du sagst es der Schulleitung direkt in der Schule.*

# $\bigoplus$  Wo finde ich weitere Informationen zum Thema Datenschutz und IServ?

#### *IServ*

Weitere Informationen findet man unter [https://iserv.eu/doc/privacy/notes/.](https://iserv.eu/doc/privacy/notes/)

#### *Schulhomepage*

*Sie haben Fragen zum Datenschutzgesetz oder möchten einen Verstoß melden:*

Wenn Sie Fragen zum Datenschutz oder deren Verarbeitung haben, können Si[e hier Kontakt](https://www.gesamtschule-ennigerloh-neubeckum.de/index.php/kontakt?form_id=2)  zu uns aufnehmen.

Vermuten Sie einen Rechts-Verstoß im Umgang mit Ihren Nutzerinformationen erhalten Sie unter folgendem Link weitere Informationen und Hilfe:

[https://www.bfdi.bund.de/DE/Infothek/Anschriften\\_Links/anschriften\\_links-node.html.](https://www.bfdi.bund.de/DE/Infothek/Anschriften_Links/anschriften_links-node.html)

#### Wichtiger Hinweis - Freiwilligkeit

Wir möchten darauf hinweisen, dass die Nutzung des schulischen IServ auf freiwilliger Basis erfolgt. Eine Anerkennung der Nutzervereinbarungen und eine Einwilligung in die Verarbeitung der zur Nutzung der schulischen IServ erforderlichen personenbezogenen Daten ist freiwillig.

Die Nutzung setzt allerdings immer auch die Anerkennung der Nutzervereinbarung für den schulische IServ **und** die Einwilligung in die diesbezügliche Verarbeitung von personenbezogenen Daten des Betroffenen voraus.

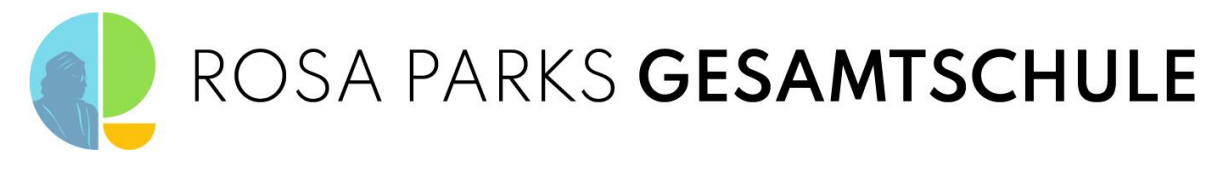

Sehr geehrte Erziehungsberechtigte, liebe Schülerinnen und Schüler,

- die weitere Nutzung unserer pädagogischen Schulplattform von IServ ist nur nach Einwilligung in die **Nutzungsvereinbarung** möglich.
- Bei der Nutzung unserer pädagogischen Schulplattform von IServ werden automatisch personenbezogene Daten verarbeitet, wie in den Informationen zur Datenverarbeitung beschrieben. Dies geht zukünftig nur, wenn dafür eine **datenschutzrechtliche Einwilligung** vorliegt.

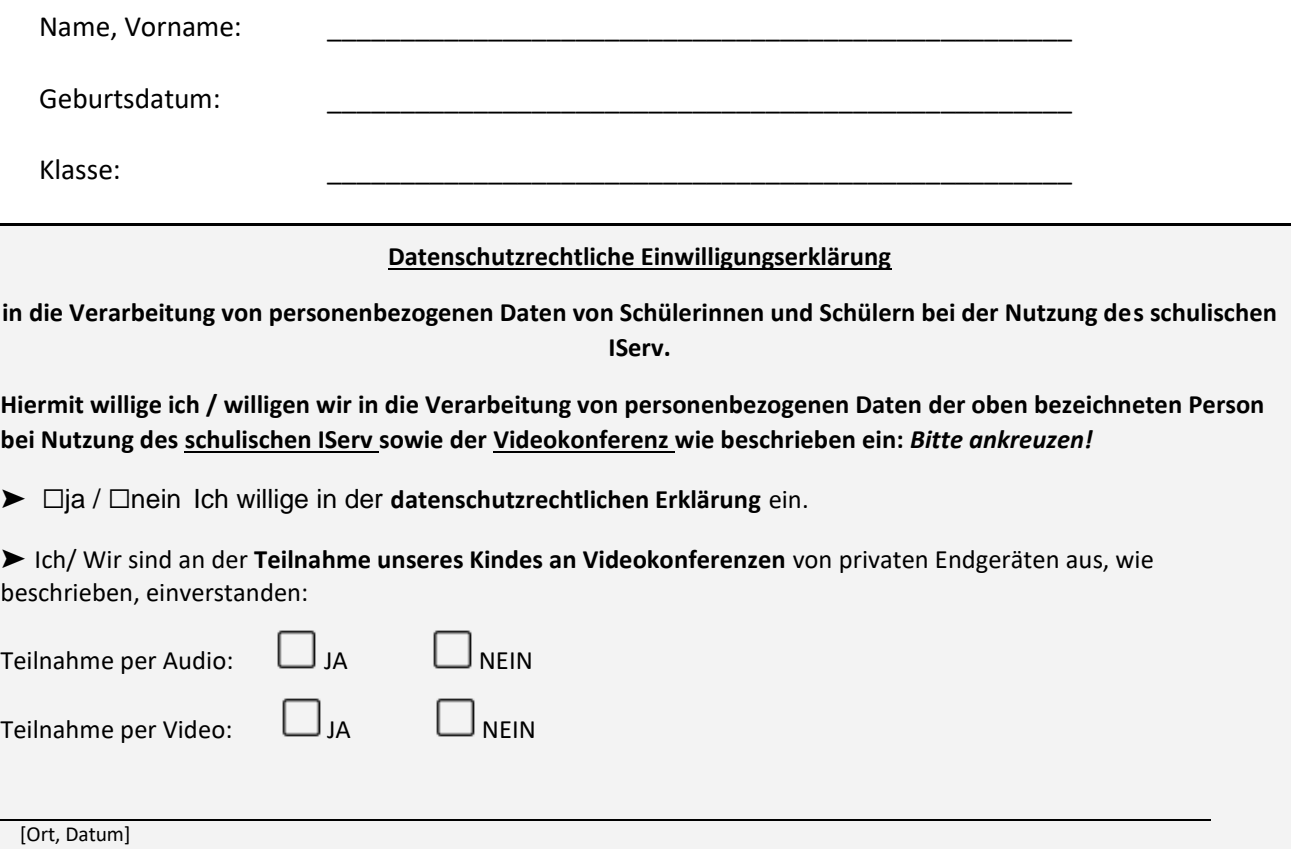

*und*  $\mathbf{u} = \mathbf{u} \cdot \mathbf{u}$  ,  $\mathbf{u} = \mathbf{u} \cdot \mathbf{u}$  ,  $\mathbf{u} = \mathbf{u} \cdot \mathbf{u}$ 

[Unterschrift des / der Erziehungsberechtigten] [Unterschrift der Schülerin / des Schülers]

#### **Nutzungsvereinbarung der pädagogischen Schulplattform von IServ**

**Hiermit willige ich in die Nutzungsbedingungen des schulischen IServ ein, wie zuvor beschrieben:** 

#### *Bitte ankreuzen!*

▶ □ja / □nein Ich willige in die Nutzungsbedingungen des schulischen IServ ein.

[Ort, Datum]

*und und und***</del> <b>***und* 

[Unterschrift des / der Erziehungsberechtigten] [Unterschrift der Schülerin / des Schülers]